Prüflingsnummer

Vor- und Familienname

## Industrie- und Handelskammer

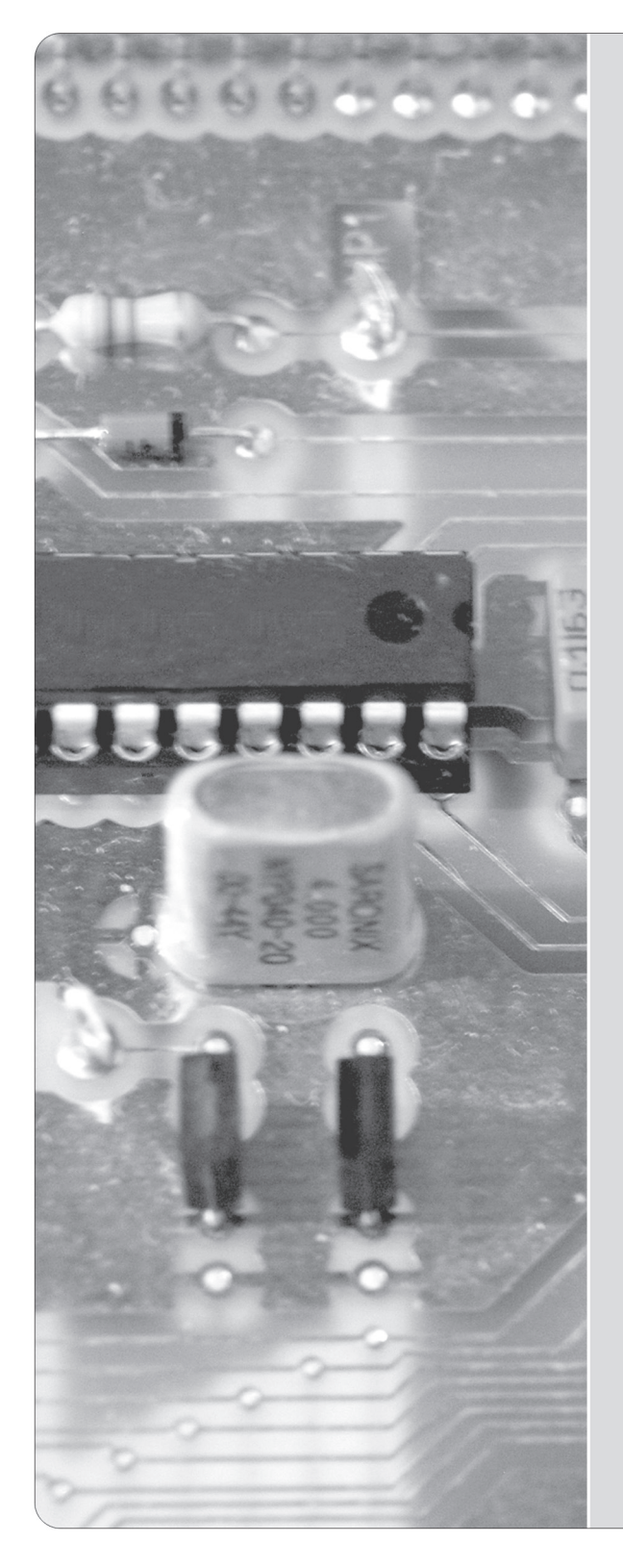

Abschlussprüfung Teil 2

Elektroniker/-in für Geräte und Systeme

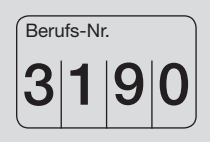

### Arbeitsaufgabe

Bereitstellungsunterlagen für den Ausbildungsbetrieb

# Sommer 2012

S12 3190 B1

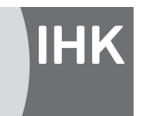

PAL - Prüfungsaufgaben- und Lehrmittelentwicklungsstelle IHK Region Stuttgart

© 2012, IHK Region Stuttgart, alle Rechte vorbehalten

#### **Allgemeine Hinweise**

In der Abschlussprüfung Teil 2 hat der Prüfling, wie in der folgenden Übersicht dargestellt, eine praktische Aufgabe vorzubereiten und durchzuführen.

Für den Arbeitsauftrag sind vom Ausbildungsbetrieb die in diesem Heft aufgeführten Werkzeuge, Hilfsmittel und Prüfmittel bereitzustellen. Diese Prüfungsmittel und dieses Heft sind dem Prüfling rechtzeitig vor dem Termin der Abschlussprüfung Teil 2 zu übergeben, damit er die Prüfungsmittel auf Vollständigkeit und Funktionsfähigkeit überprüfen kann.

Dieses Heft hat der Prüfling zur praktischen Aufgabe mitzubringen.

Der Prüfling ist vom Ausbildenden darüber zu unterrichten, dass die Arbeitskleidung den Unfallverhütungsvorschriften entsprechen muss.

Vom Ausbildungsbetrieb ist sicherzustellen, dass der zur Prüfung zugelassene Prüfling über die gültigen Arbeitsvorschriften (zum Beispiel BGV A1, BGV A3, DIN VDE) eine Sicherheitsunterweisung erhalten hat.

Der Prüfling bestätigt mit seiner Unterschrift, dass er die Sicherheitsunterweisung erhalten hat, beachten und einhalten wird.

Für die Sicherheitsunterweisung kann ein firmeninternes oder das in diesem Heft abgedruckte Formular verwendet werden.

Die unterschriebene Sicherheitsunterweisung hat der Prüfling vor Beginn der Prüfung vorzulegen.

Bei nicht sicherer Arbeitskleidung und ohne den Unterweisungsnachweis ist eine Teilnahme an der Prüfung ausgeschlossen.

#### **Inhalt**

Seite Inhalt

- 3 Schautafel
- 4 Allgemeine Informationen
- 7 Beschreibung Komponente 1 (-A1)
- 7 Beschreibung Komponente 2 (-A2)
- 7 Beschreibung Komponente 3 (-A3)
- 9 Herstellungsunterlagen für Komponente 1
- 10 Information Betriebssoftware
- 21 Herstellungsunterlagen für Komponente 2
- 28 Unterweisungsnachweis

Dieser Prüfungsaufgabensatz wurde von einem überregionalen nach § 40 Abs. 2 BBiG zusammengesetzten Ausschuss beschlossen. Er wurde für die Prüfungsabwicklung und -abnahme im Rahmen der Ausbildungsprüfungen entwickelt. Weder der Prüfungsaufgabensatz noch darauf basierende Produkte sind für den freien Wirtschaftsverkehr bestimmt.

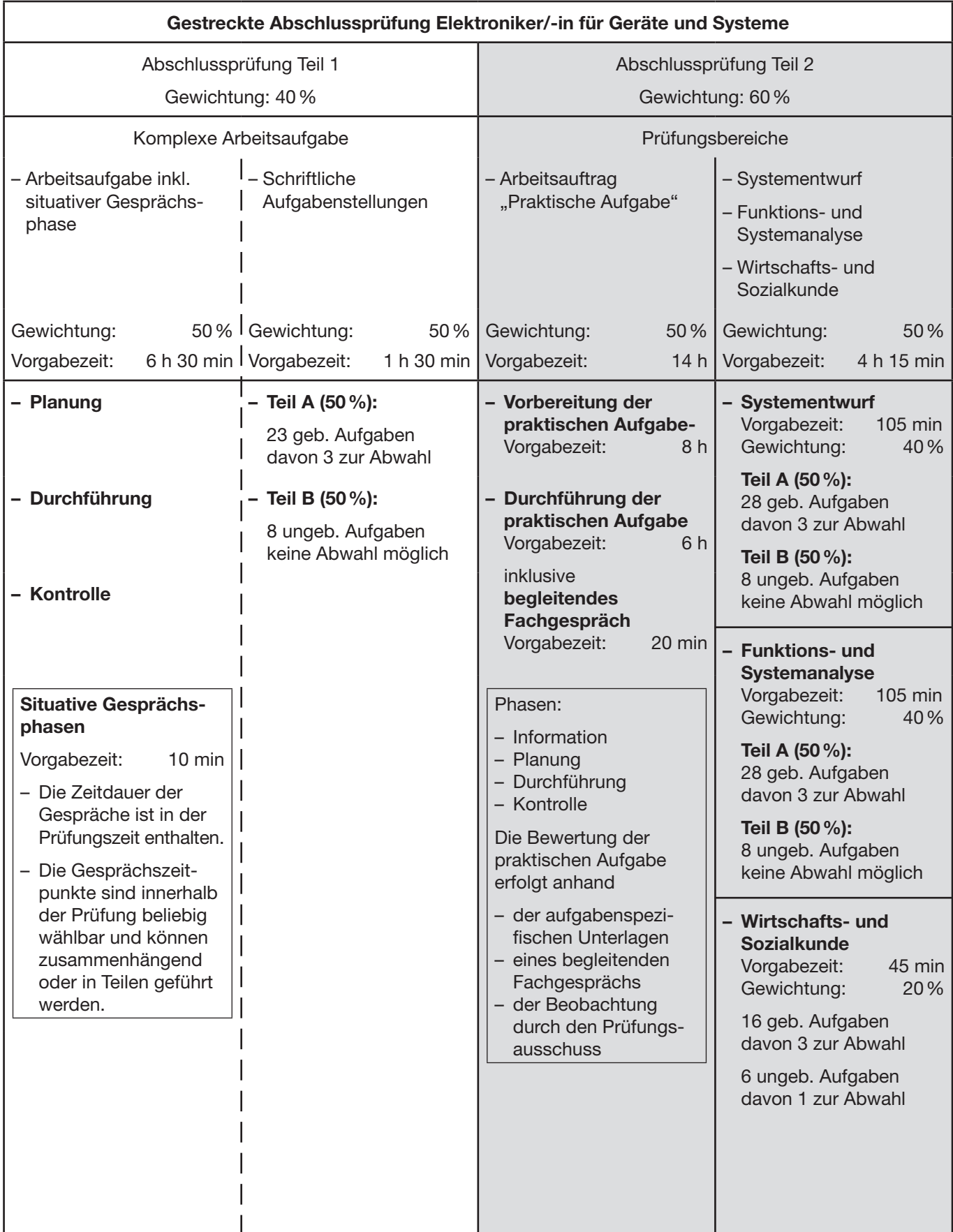

Bild 1: Gliederung der gestreckten Abschlussprüfung mit Aufteilung in Teil 1 und Teil 2 sowie Gewichtungen und Vorgabezeiten

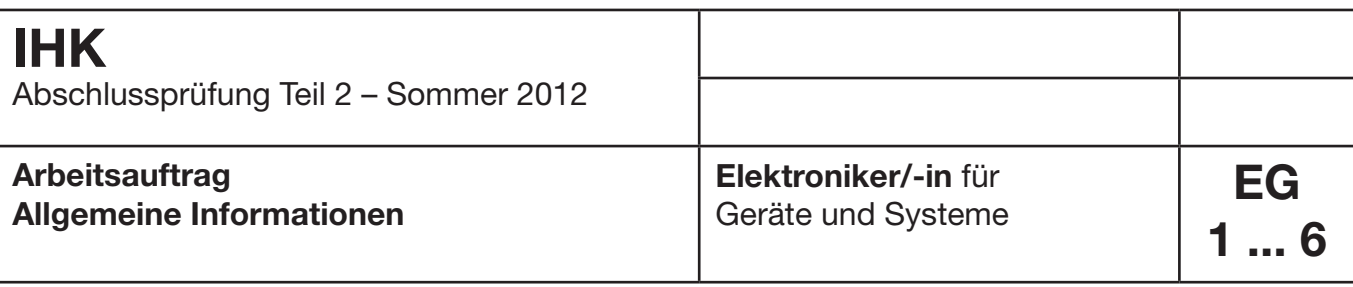

#### **1 Allgemein**

Diese Abschlussprüfung ist aus mehreren Komponenten aufgebaut. Jede Komponente ist durch ihre Funktion und durch ihre Schnittstelle beziehungsweise durch mehrere Schnittstellen definiert. Auch mehrere Baugruppen können eine Komponente bilden.

Zur "Vorbereitung der praktischen Aufgabe" (8 Stunden) und zur "Durchführung der praktischen Aufgabe" (6 Stunden) werden die funktionstüchtigen Komponenten benötigt.

Für die Bereitstellung der Komponenten zur "Vorbereitung der praktischen Aufgabe" (8 Stunden) und zur "Durchführung der praktischen Aufgabe" (6 Stunden) stehen eventuell mehrere Möglichkeiten offen:

- Herstellung der Komponenten auf Basis dieser Bereitstellungsunterlagen
- Herstellung einzelner Komponenten auf Basis dieser Bereitstellungsunterlagen und Bereitstellung von betriebseigenen Systemen, die die geforderten Eigenschaften der zu fertigenden Komponenten erfüllen
- Bereitstellung von betriebsspezifischen Geräten und Systemen, die die geforderten Schnittstellen hardwareund signaltechnisch abbilden

Die Spezifikationen, Definitionen und Funktionsweisen der Komponenten und deren Schnittstellen sind unbedingt einzuhalten.

Somit ist gewährleistet, dass die Komponenten untereinander austauschbar sind.

Die "Bereitstellungsunterlage für den Ausbildungsbetrieb" muss bei der Prüfung vorliegen.

Für die Herstellung der Baugruppen und Komponenten sind die technischen Daten der Bauteile unbedingt einzuhalten (auch die Rastermaße).

Die Funktion der Komponenten muss vor der Prüfung geprüft sein.

Die unter den folgenden Abschnitten genannten Materialien sind für den Arbeitsauftrag ("Vorbereitung der praktischen Aufgabe" und "Durchführung der praktischen Aufgabe") bereitzustellen!

#### **2 Komponenten**

Diese Abschlussprüfung Teil 2 – Sommer 2012 ist in 3 Komponenten aufgeteilt.

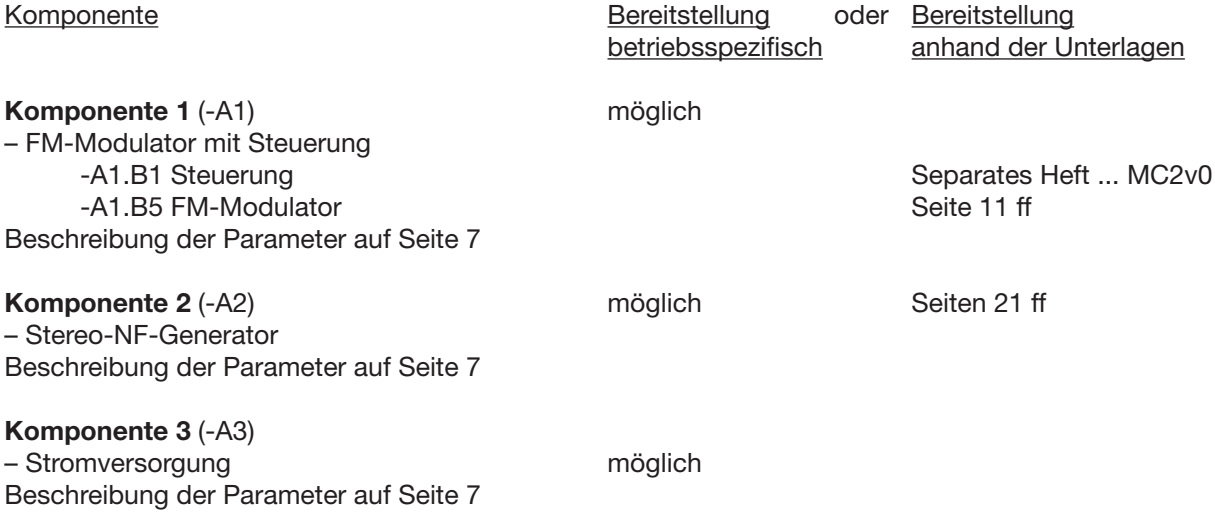

#### **3 Materialien, Werkzeuge, Hilfsmittel und Prüfmittel**

#### **3.1 Materialbereitstellung**

Falls mechanische oder elektronische Komponenten während der Bereitstellung selbst hergestellt werden, können betriebsübliche Materialien, Werkzeuge, Hilfsmittel und Prüfmittel verwendet werden.

#### **3.2 Vorschlag von Werkzeugen und Prüfmittel für den "Vorbereitungsauftrag der praktischen Aufgabe"**

#### **3.2.1 Werkzeuge für jeden Prüfling**

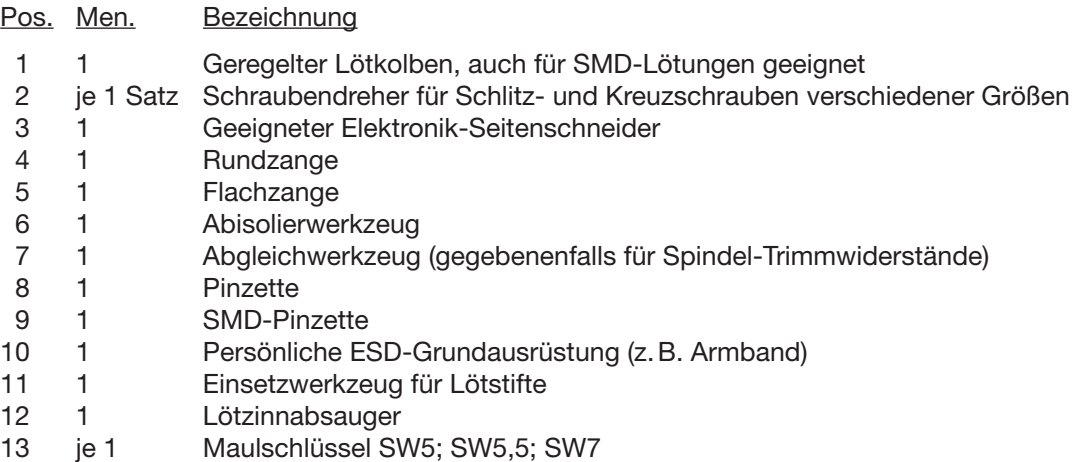

#### **3.2.2 Prüfmittel für jeden Prüfling**

#### Pos. Men. Bezeichnung

- 1 1 Multimeter mit Zubehör
- 2 1 2-Kanal-Oszilloskop mindestens 100 MHz mit Zubehör (unter anderem Tastteiler 10:1)
- 3 1 HF-Abschlusswiderstand 50 Ω (BNC)
- 4 1 Frequenzzähler bis min. 110 MHz
- 5 1 Adapterkarte für Europakarte mit Steckverbindung nach DIN EN 60603-2, 64-polig, Bauform C ( $2 \times 32$ -polig, a/c-Belegung)
- 6 2 Cinch-Anschlussleitung (Cinch-Stecker auf Cinch-Stecker; Länge ca. 10 cm ... 20 cm)

#### **3.2.3 Werkzeuge und Prüfmittel für 1 bis 5 Prüflinge**

#### Pos. Men. Bezeichnung

- 1 1 Messgerät für VDE-Messung (DIN VDE 0701-0702)
- 2 1 HF-Abgleichbesteck

#### **3.3 Während des "Durchführungsauftrags der praktischen Aufgabe" werden die unten stehenden Materialien, Werkzeuge, Hilfsmittel und Prüfmittel benötigt**

#### **3.3.1 Werkzeuge und Prüfmittel, die für jeden Prüfling bereitgestellt werden müssen**

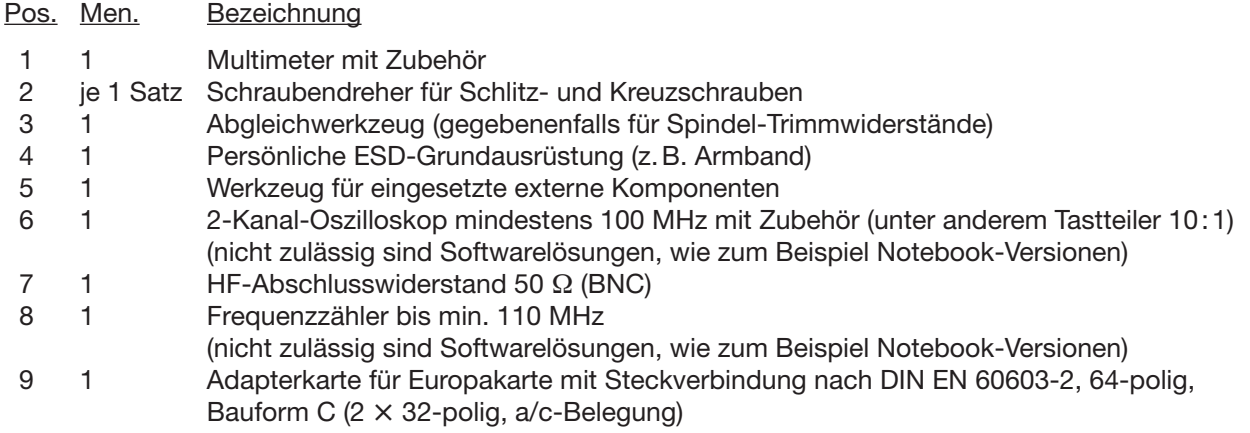

#### **3.3.2 Prüfmittel, die für 1 bis 5 Prüflinge bereitgestellt werden müssen**

- Pos. Men. Bezeichnung
- 1 1 Messgerät für VDE-Messung (DIN VDE 0701-0702)

#### **4 Zusätzliche Prüfmittel, Werkzeuge, Hilfsmittel, Materialien, Baugruppen, Bauteile, Leitungen, Halbzeuge und Normteile, die bereitgestellt werden müssen**

#### **4.1 Taschenrechner, Tabellenbücher, Formelsammlungen, Übersetzungshilfen**

Bei der Durchführung der Arbeitsaufträge sind die Verwendung eines Taschenrechners, Tabellenbücher, Formelsammlungen und Übersetzungshilfen Deutsch-Englisch/Englisch-Deutsch in Buchform zugelassen.

#### **4.2 Dokumentation**

Für die Dokumentation beziehungsweise für die aufgabenspezifischen Unterlagen wird ein Schnellhefter DIN A4 und Schreibzeug benötigt.

#### **4.3 Datenblätter**

Der Prüfling muss sich über die verwendeten Bauelemente informieren.

Folgende Datenblätter Ihrer verwendeten Bauelemente müssen in Ihrer Dokumentation vorhanden sein. Diese übergeben Sie nach Beendigung der Prüfung dem Prüfungsausschuss.

– BH1415F (22-pin) oder BH1415FV (24-pin), je nach eingesetztem Typ

- XR2206
- BC548A
- BB148

Notwendige Daten sind:

General Descriptions, Features, Applications, Electrical Characteristics, Absolute Ratings, Operating Conditions, Thermal Datas

Es sollen maximal 6 Seiten je Bauelement abgegeben werden.

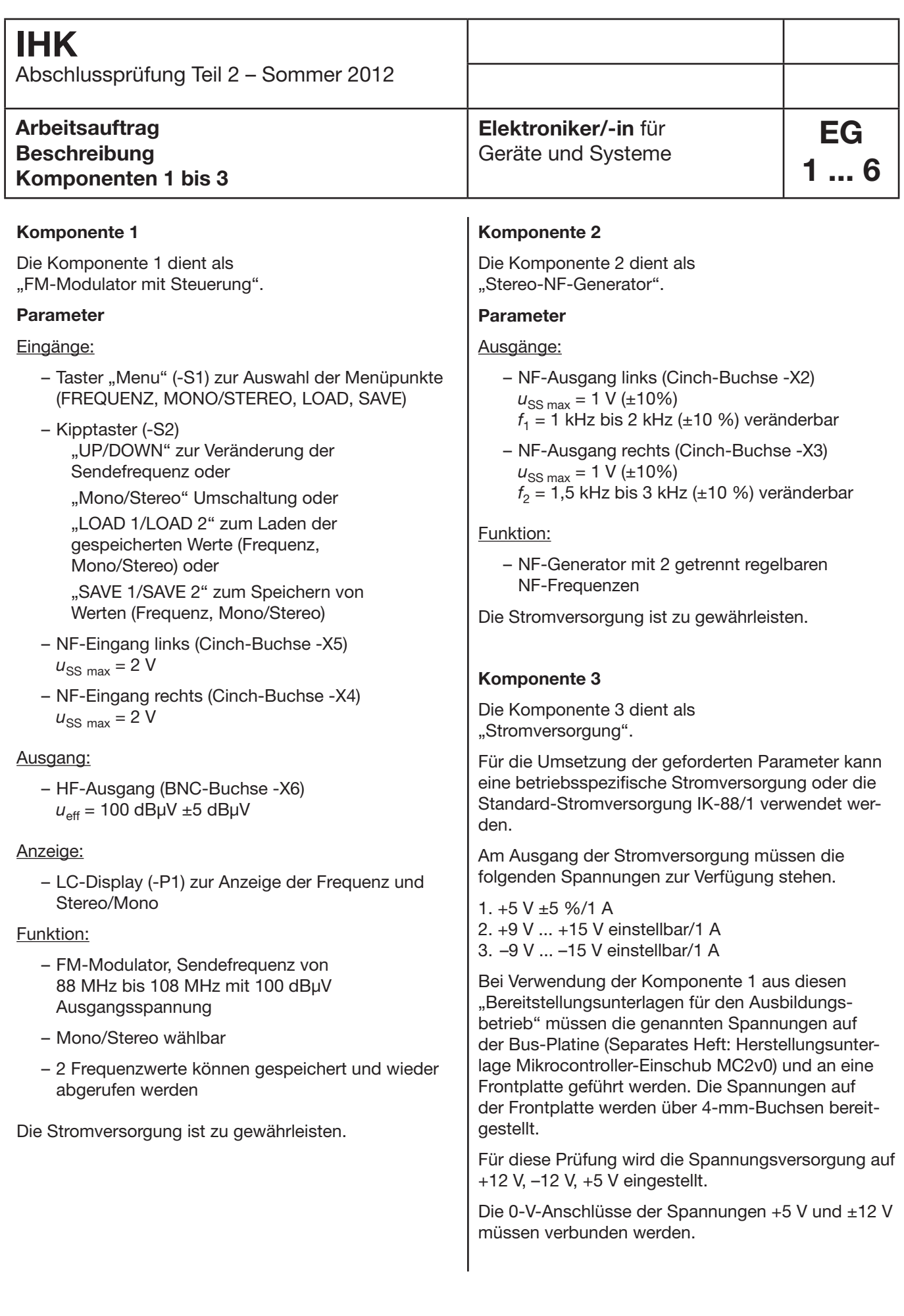

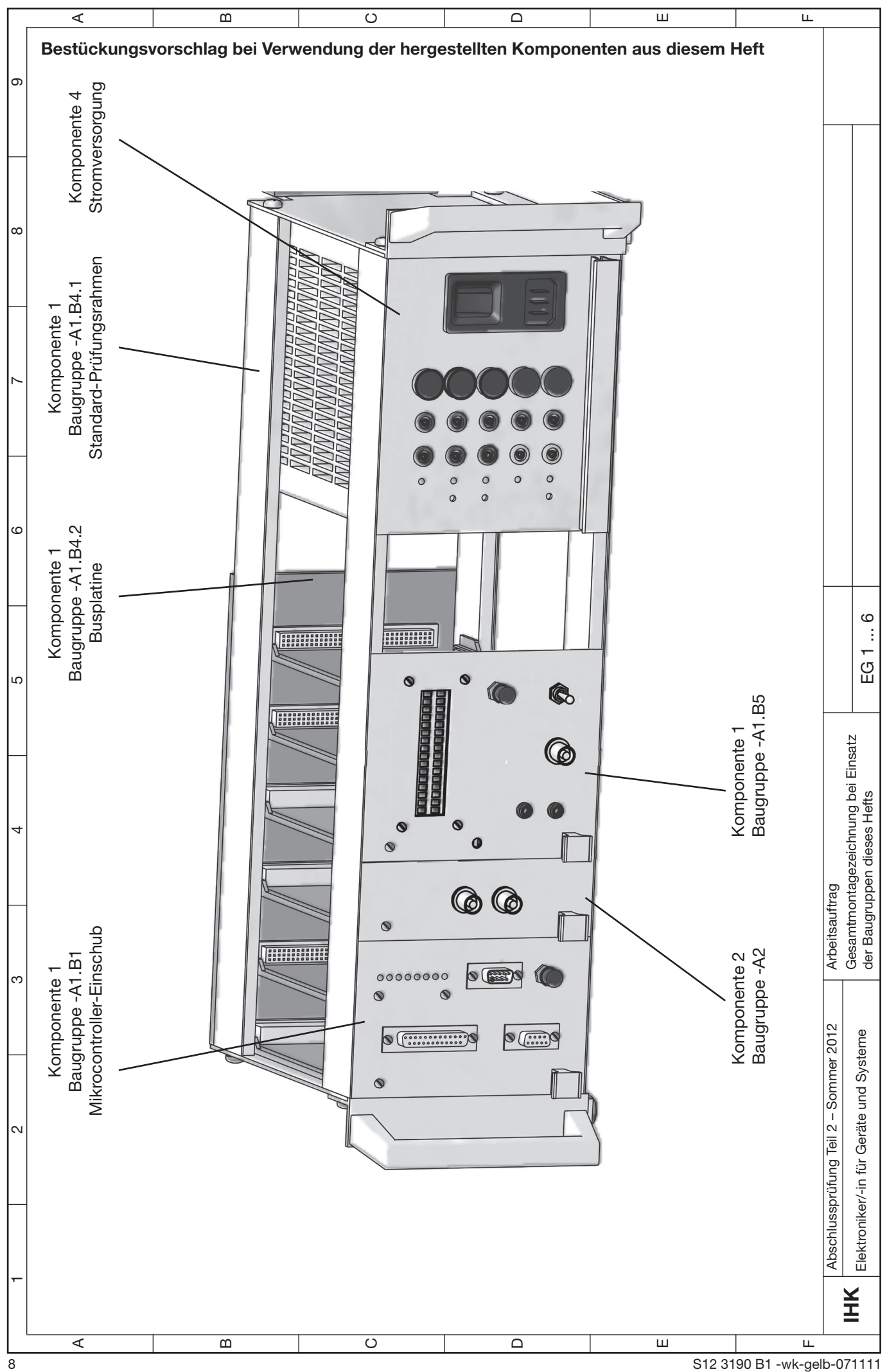

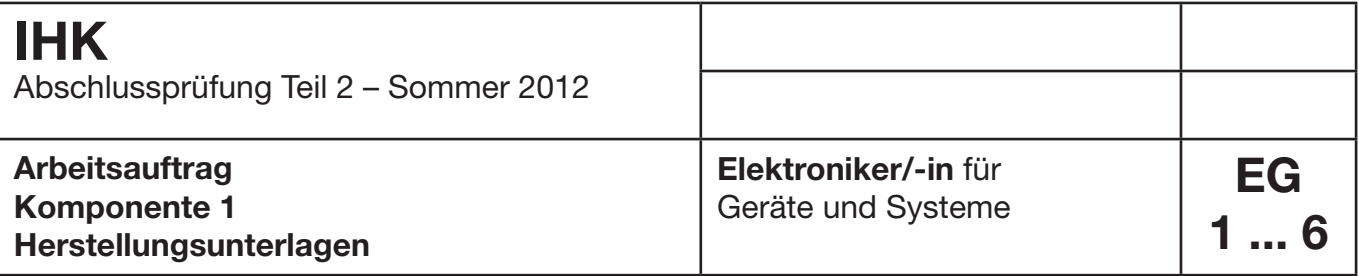

#### **1 Allgemeine Hinweise**

Die Baugruppe -A1.B1 (Mikrocontroller-Einschub) wurde erstmals in der Abschlussprüfung Teil 1 – Herbst 2010 für Elektroniker/-in für Geräte und Systeme komplett aufgebaut und eingesetzt.

Für die Einschübe wird der Standard-Prüfungsrahmen (Baugruppe -A1.B4.1) mit Busplatine (Baugruppe -A1.B4.2) benötigt.

Zur Prüfung des Mikrocontroller-Einschubs benötigen Sie die Baugruppen -A1.B2, -A1.B3 und einen Mikrocontroller 16F887 mit der Testsoftware 3190MC2v0.

Die Testbaugruppen (Baugruppen -A1.B2 und -A1.B3) und die Testsoftware 3190MC2v0 werden nur zu Testzwecken beim Aufbau des Mikrocontrollers benötigt.

In einem separaten Heft "Herstellungsunterlagen Mikrocontrollersystem MC2v0" sind folgende Elemente beschrieben:

– Herstellungsunterlagen des Mikrocontrollersystems MC2v0

- Herstellungsunterlagen der Testbaugruppen -A1.B2 und -A1.B3
- Beschreibung der Testsoftware 3190MC2v0

Dieses Heft steht Ihnen auf unseren Internetseiten zur Verfügung.

Das Flussdiagramm zu dieser Software ist auf Seite 10 abgebildet.

Wichtig: Während der Prüfung muss der Jumper -A1.B1.XJ13 gesteckt sein!

An der Bus-Platine müssen folgende Spannungen anstehen:

- +12 V an Anschluss 31a
- $-12$  V an Anschluss
- +5 V an Anschluss 1a, 1c
- 0 V an Anschluss ("0 V") 32a, 32c

Die 0-V-Anschlüsse der Spannungen +5 V und ±12 V müssen verbunden werden.

#### **2 Aufbau**

Stellen Sie die Baugruppen während der Material-Bereitstellung her und testen Sie diese auf Funktion.

#### **3 Inhalt**

Komponente 1, Baugruppe -A1.B1 ... B3, Mikrocontroller-Einschub Separates Heft Komponente 1, Baugruppe -A1.B5, FM-Modulator mit Anzeige und Eingabe Seiten 12 ... 20 Komponente 1, Information zur Betriebssoftware Seite 10

### **Arbeitsauftrag, Komponente 1 Baugruppe -A1.B1, Mikrocontroller Betriebssoftware 3190S12**

#### **Hinweise**

Der Mikrocontroller PIC 16F887 muss mit der Betriebssoftware programmiert werden.

Den "Hex-Dump" zum Programmieren des PICs (Datei: 3190S12.txt) finden Sie auf unseren Internetseiten. Zur Programmierung benötigen Sie die unten stehende Konfiguration.

Für eine eigenständige Programmierung werden weitere externe Hardware-Komponenten (zum Beispiel ein PIC-Programmiergerät, ein PC für die Programmiersoftware) und die Programmiersoftware benötigt. Hinweise hierzu erhalten Sie im Internet. Falls Sie den PIC nicht selbst programmieren, kann dieser bei den einschlägigen Lieferanten für Prüfungsmaterialien bezogen werden.

#### **Konfiguration für den Programmer:**

LVP\_OFF IESO\_OFF FCMEN\_ON BOR\_OFF CPD\_OFF CP\_OFF MCLRE\_ON PWRTE\_ON WDT\_OFF HS\_OSC WRT\_OFF BOR21V

**Elektroniker/-in** für Geräte und Systeme

**EG**

**1 ... 6**

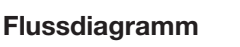

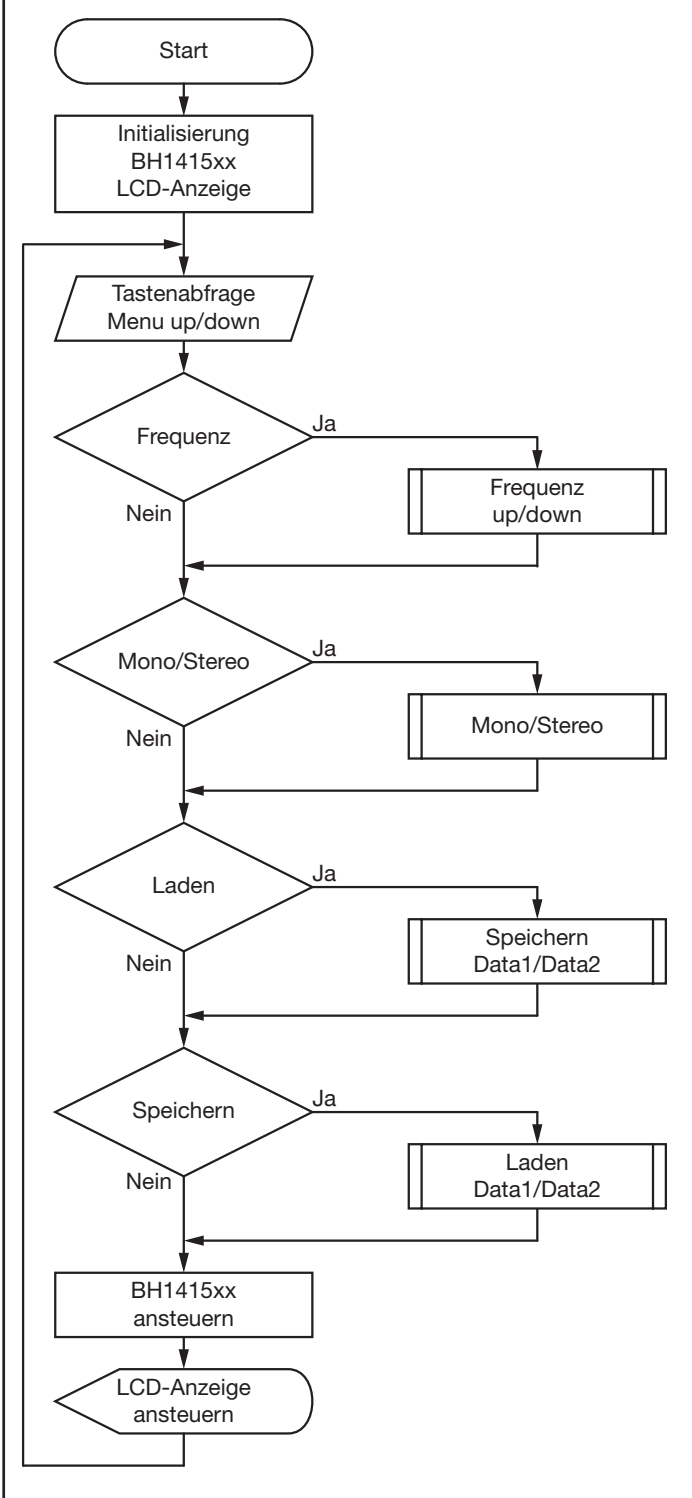

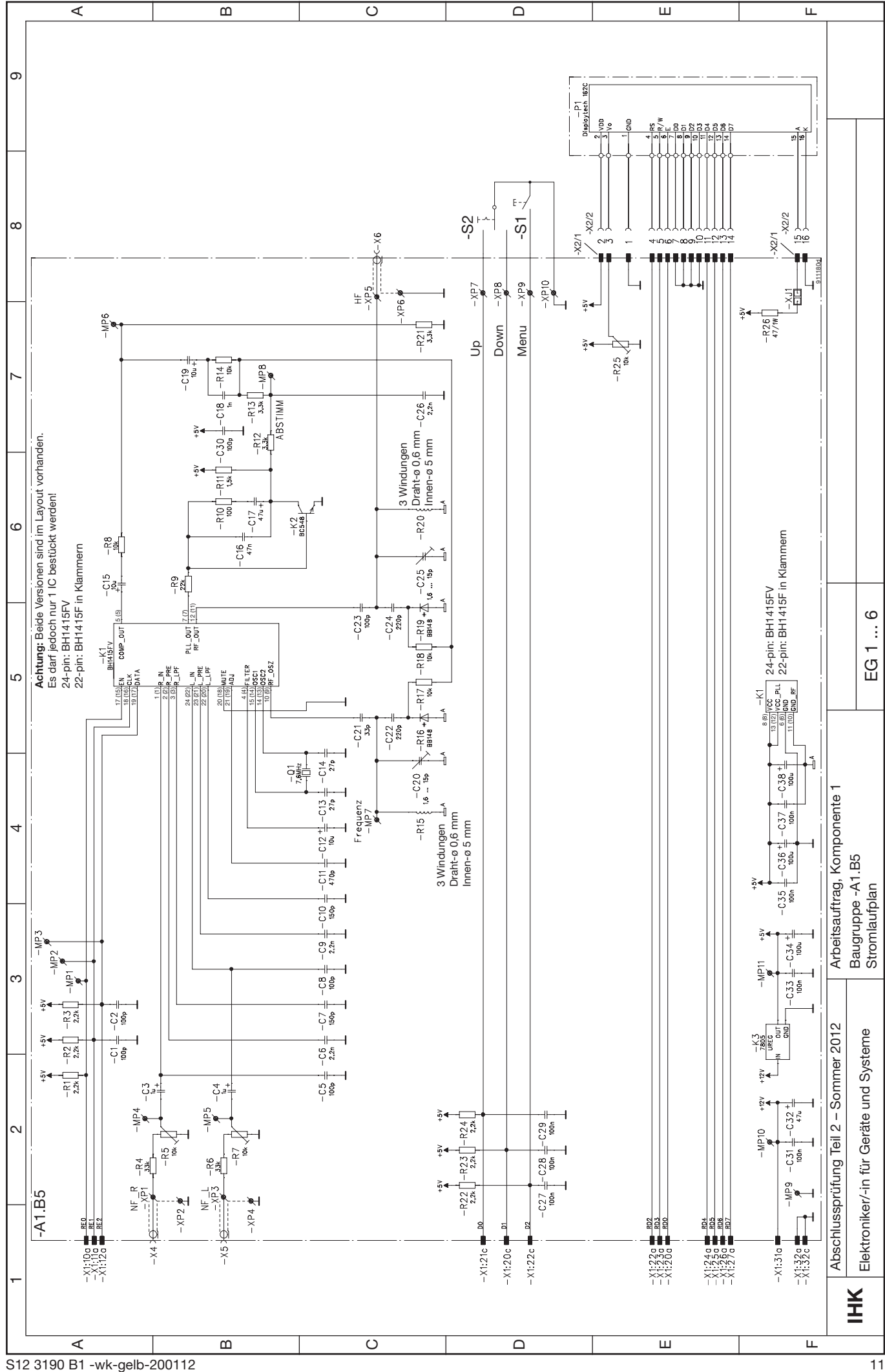

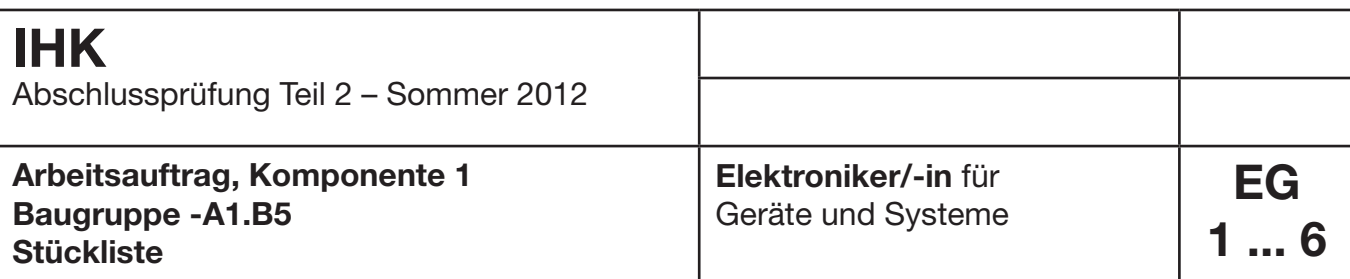

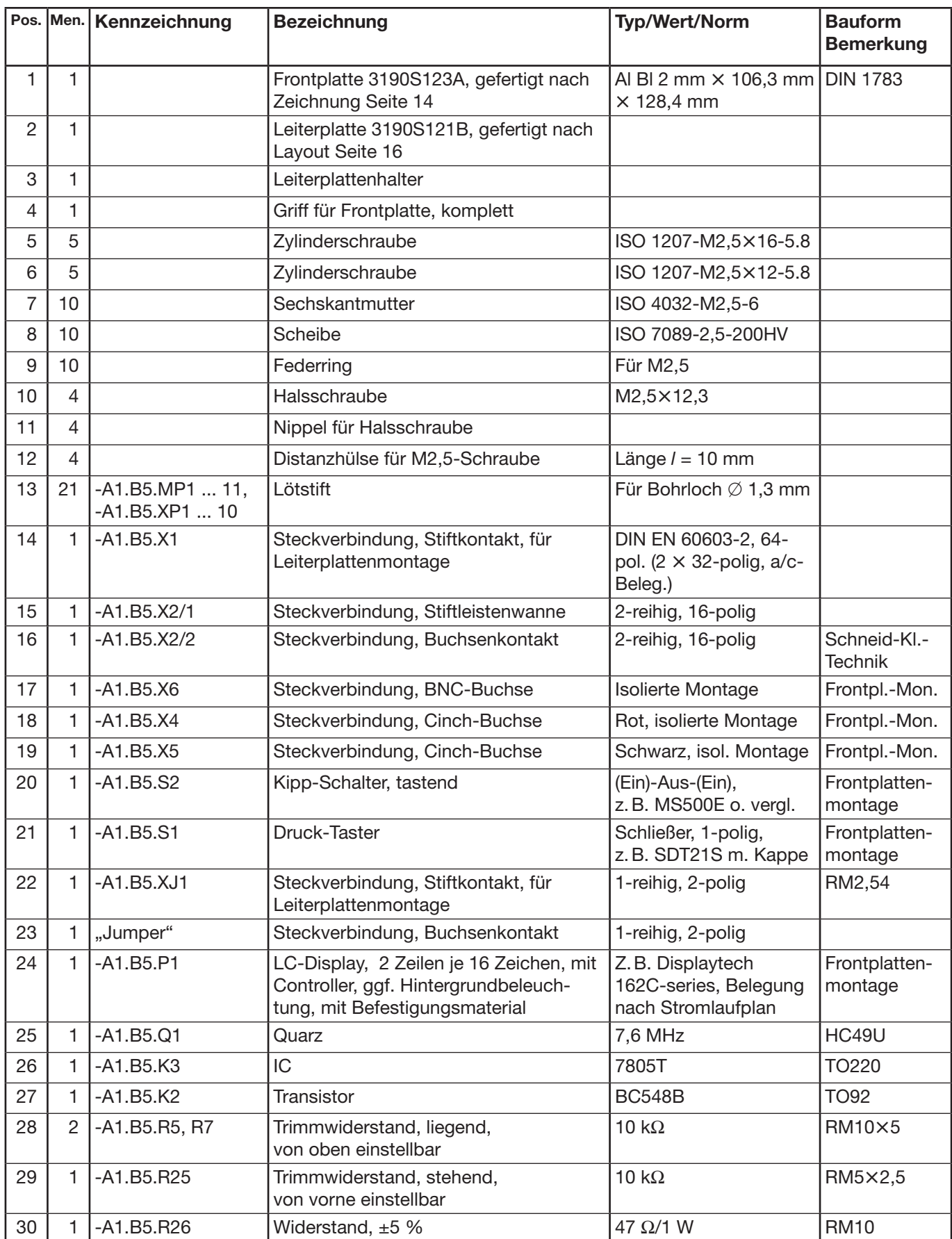

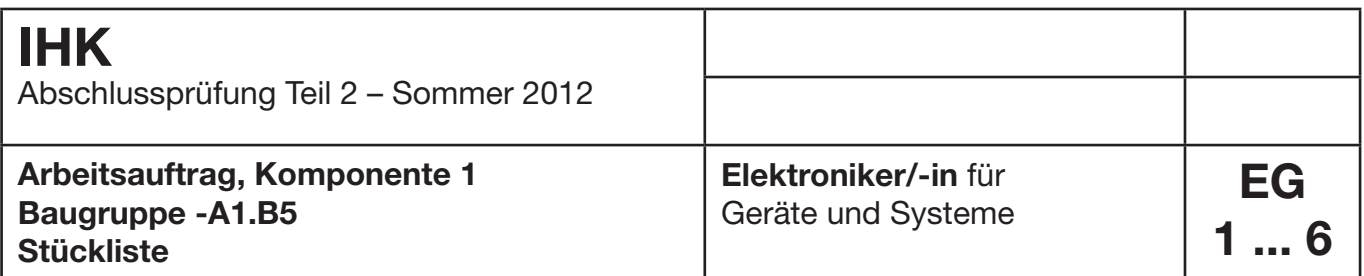

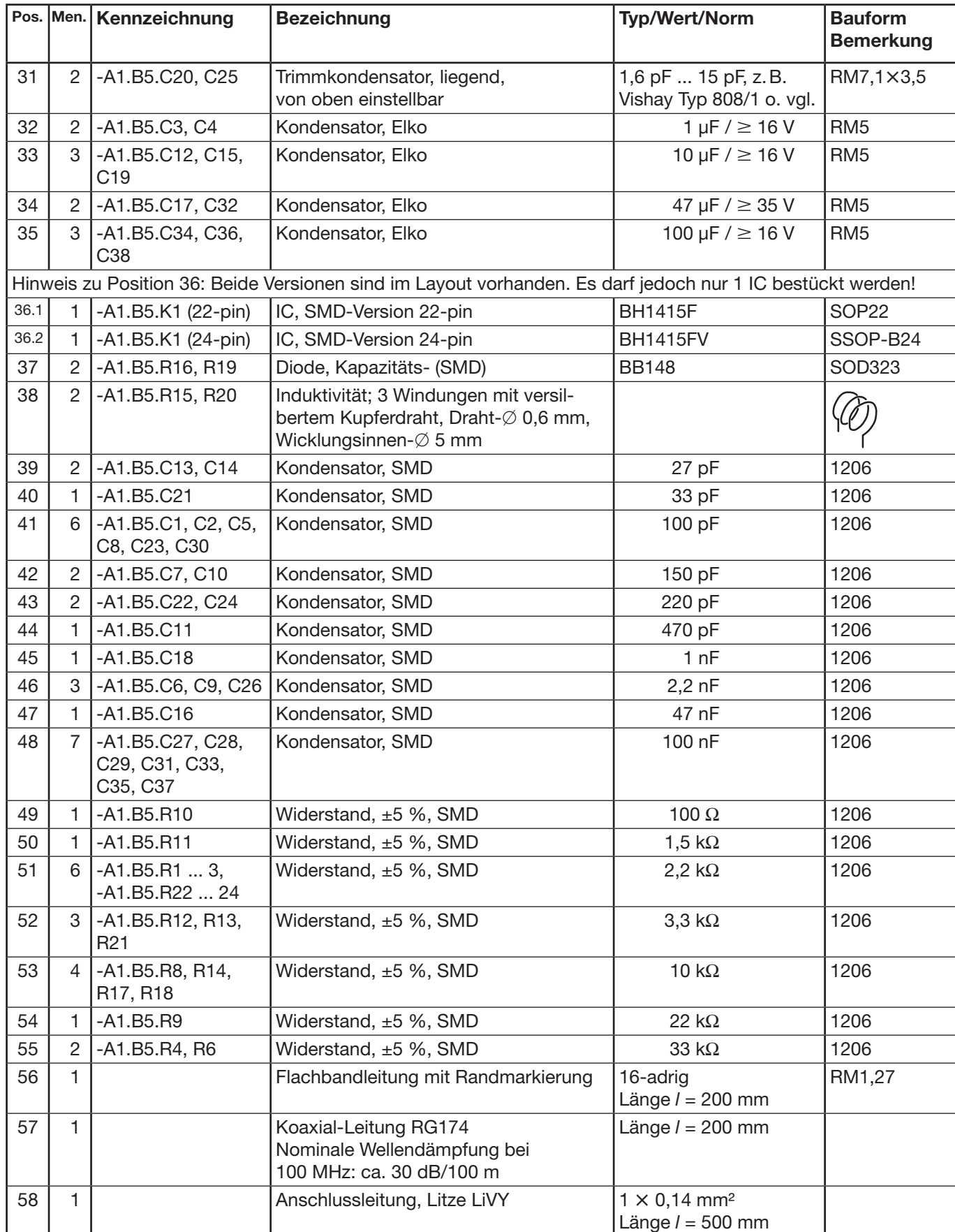

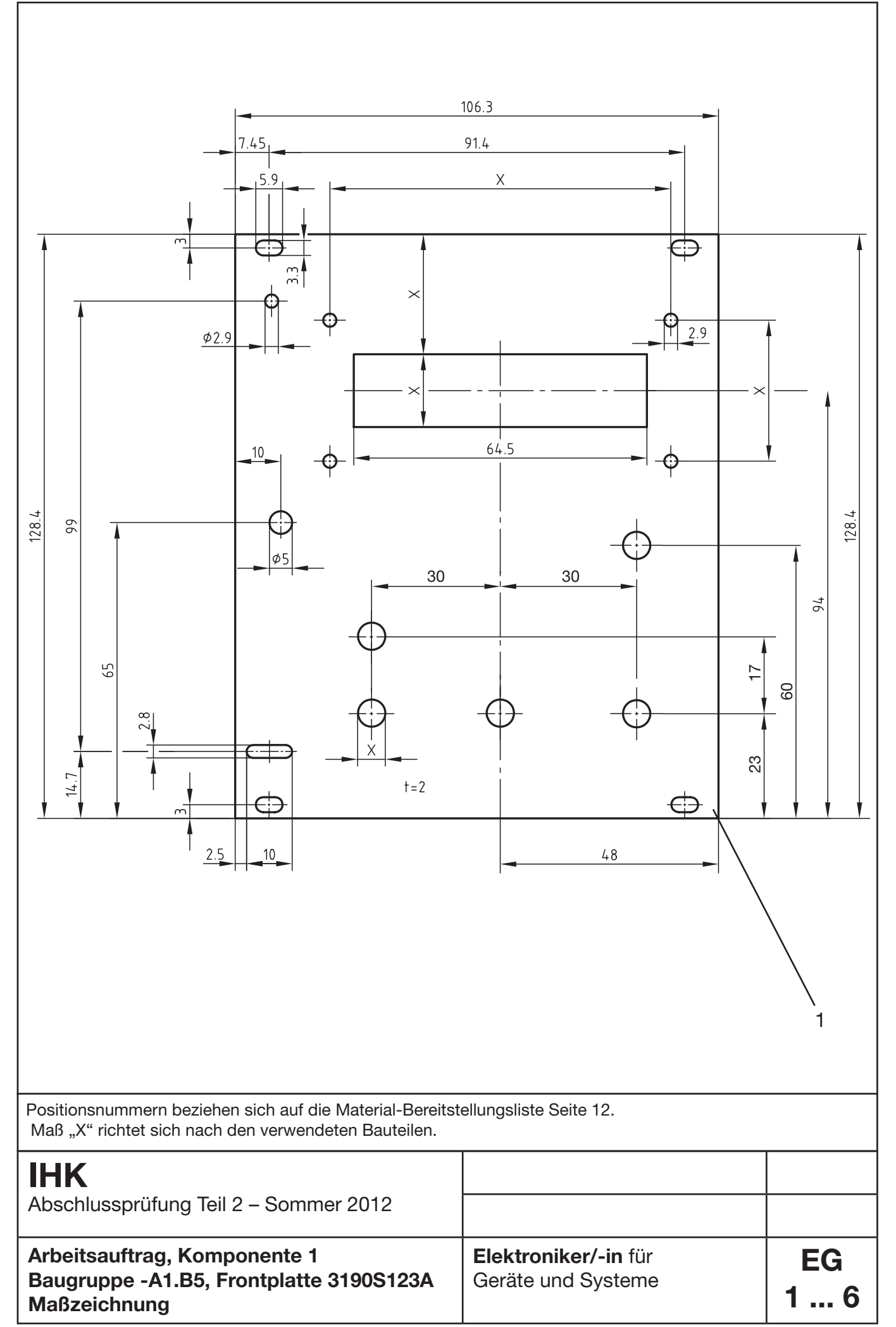

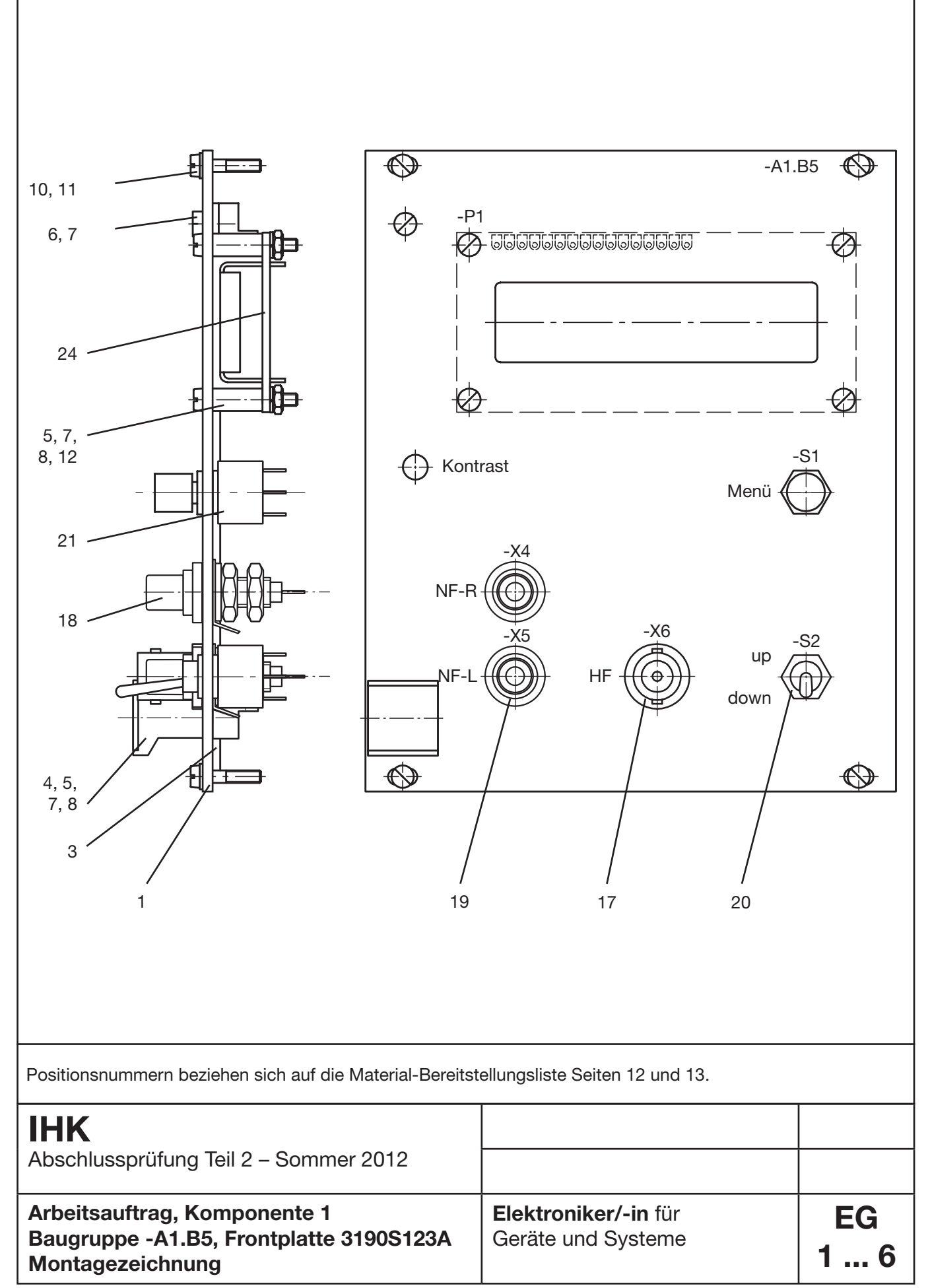

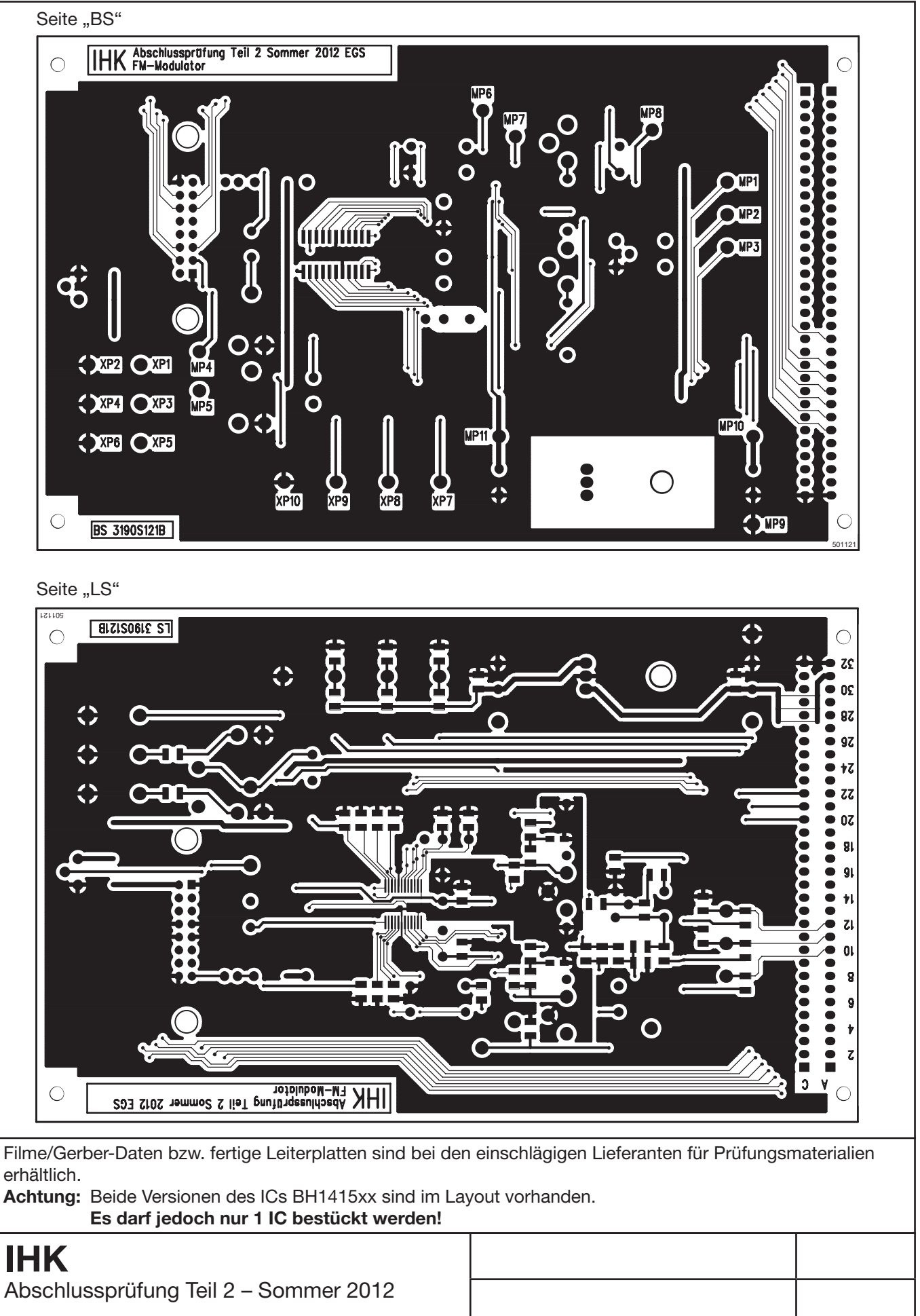

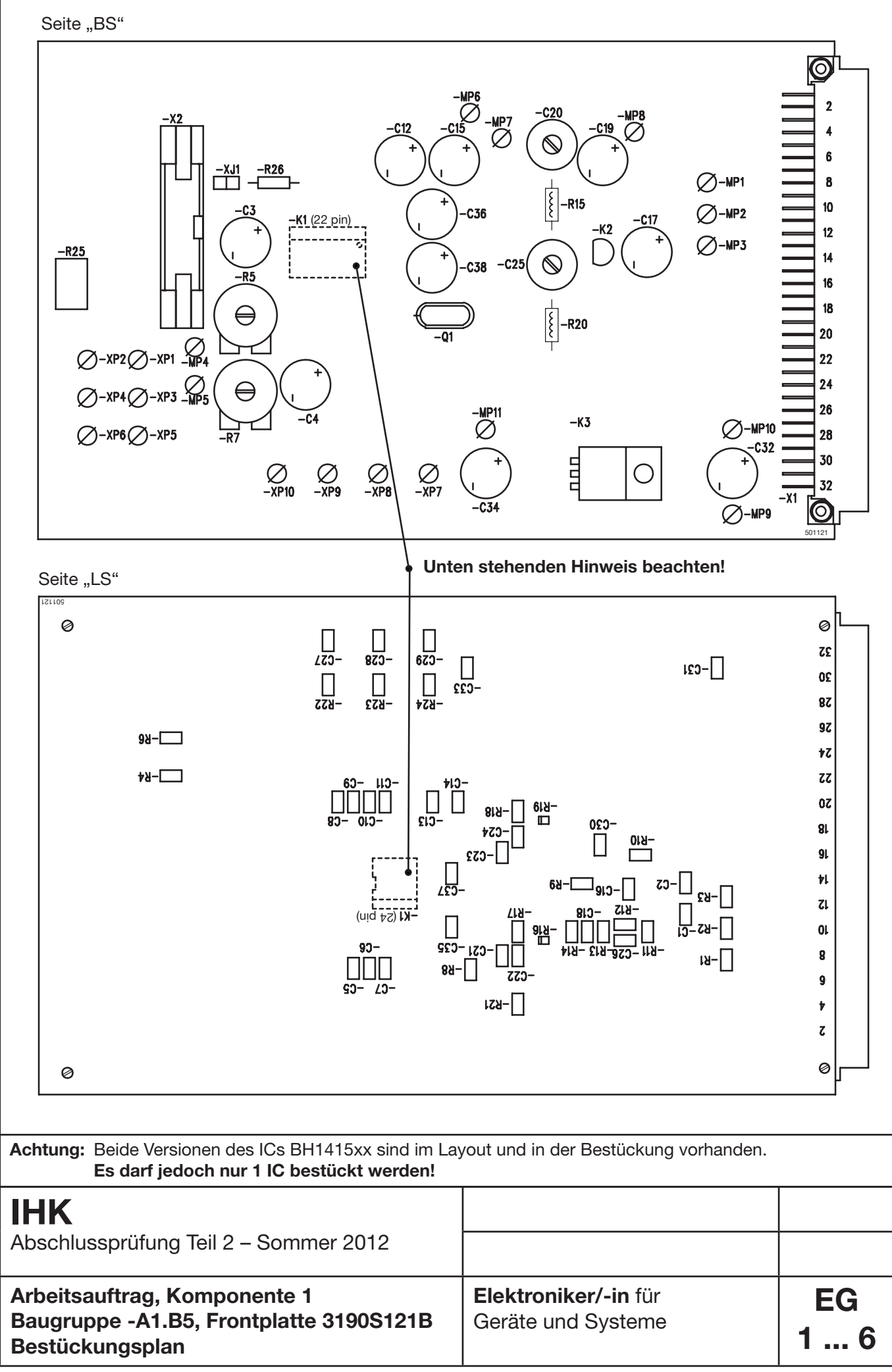

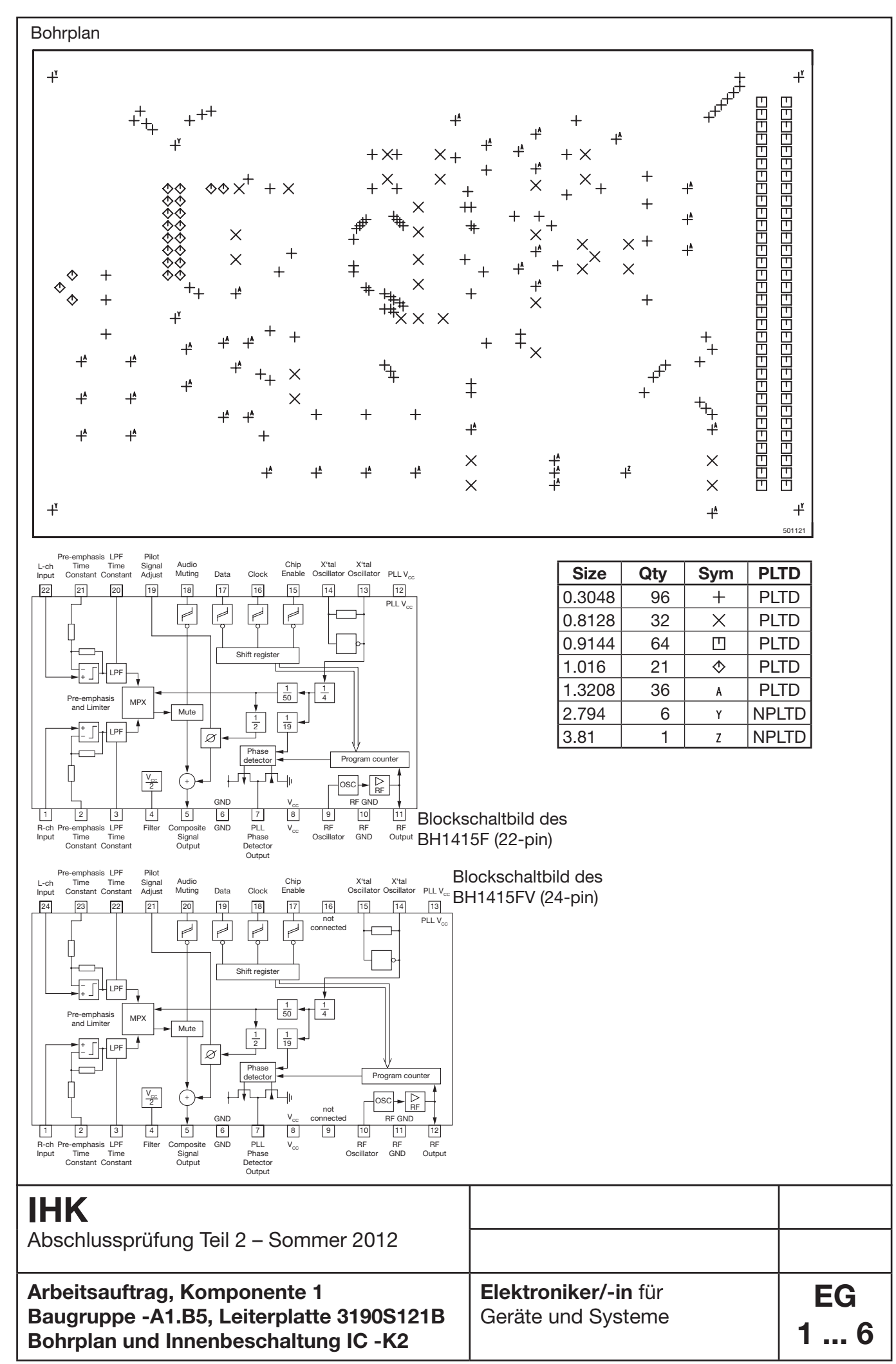

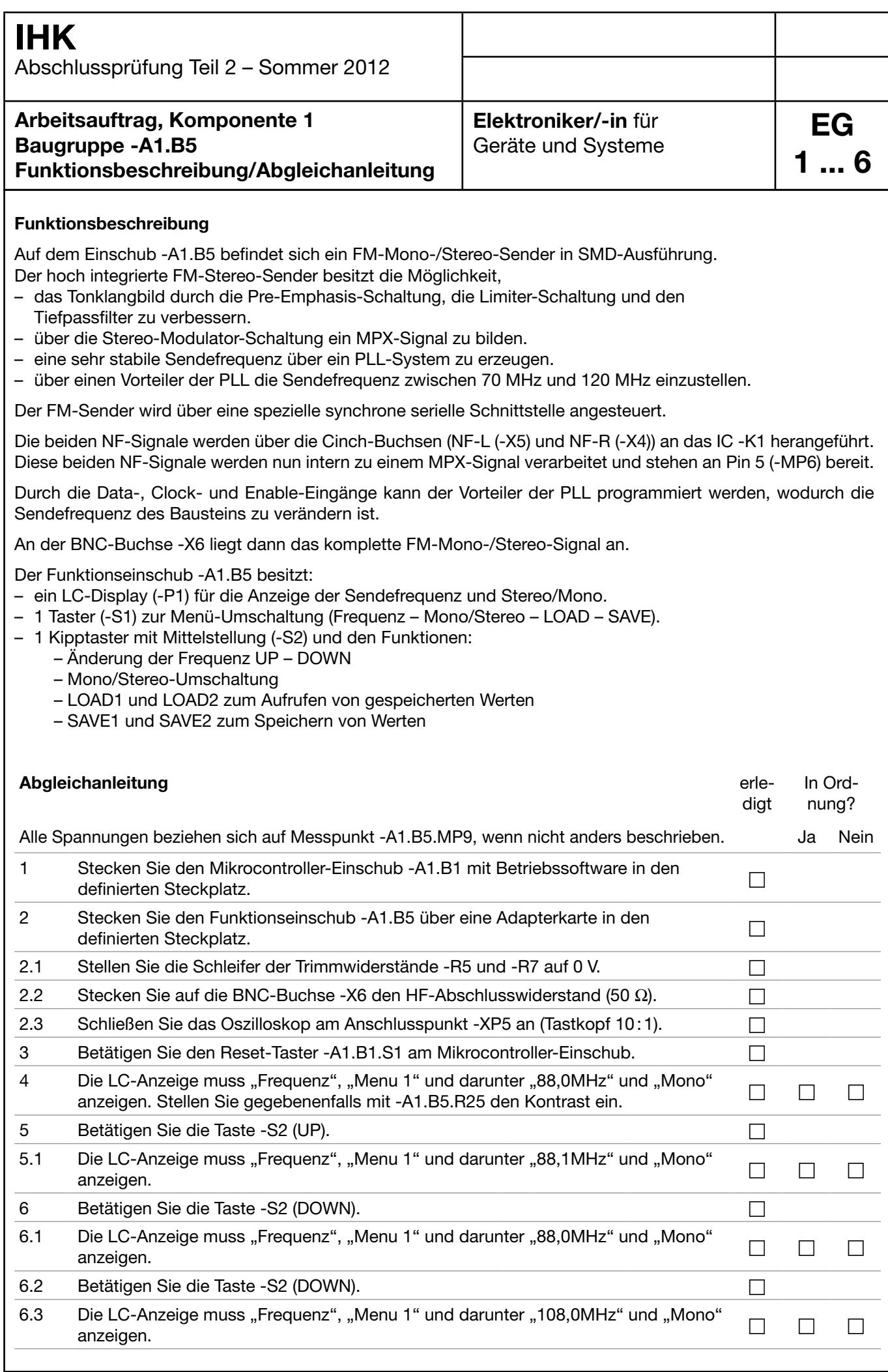

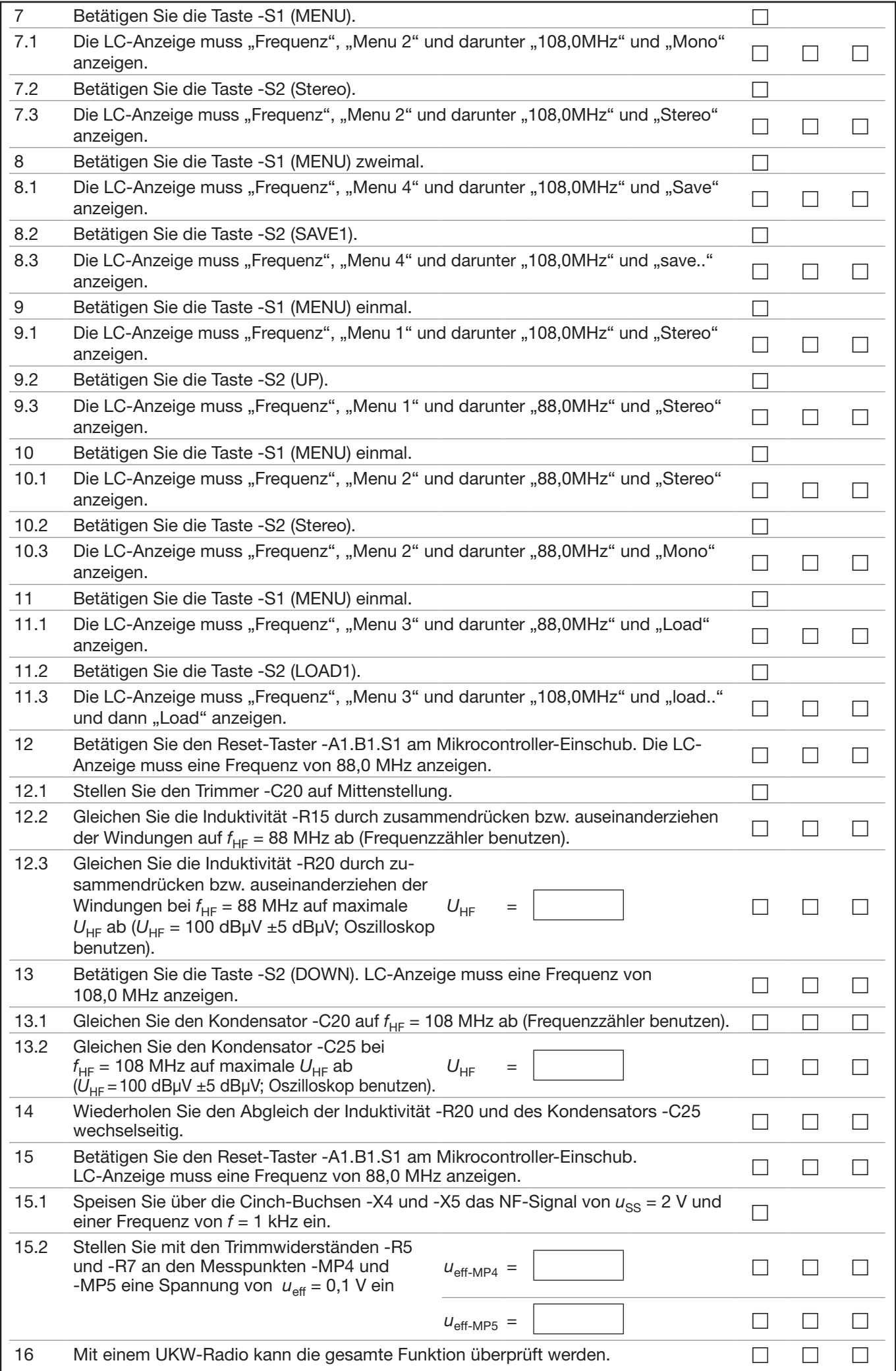

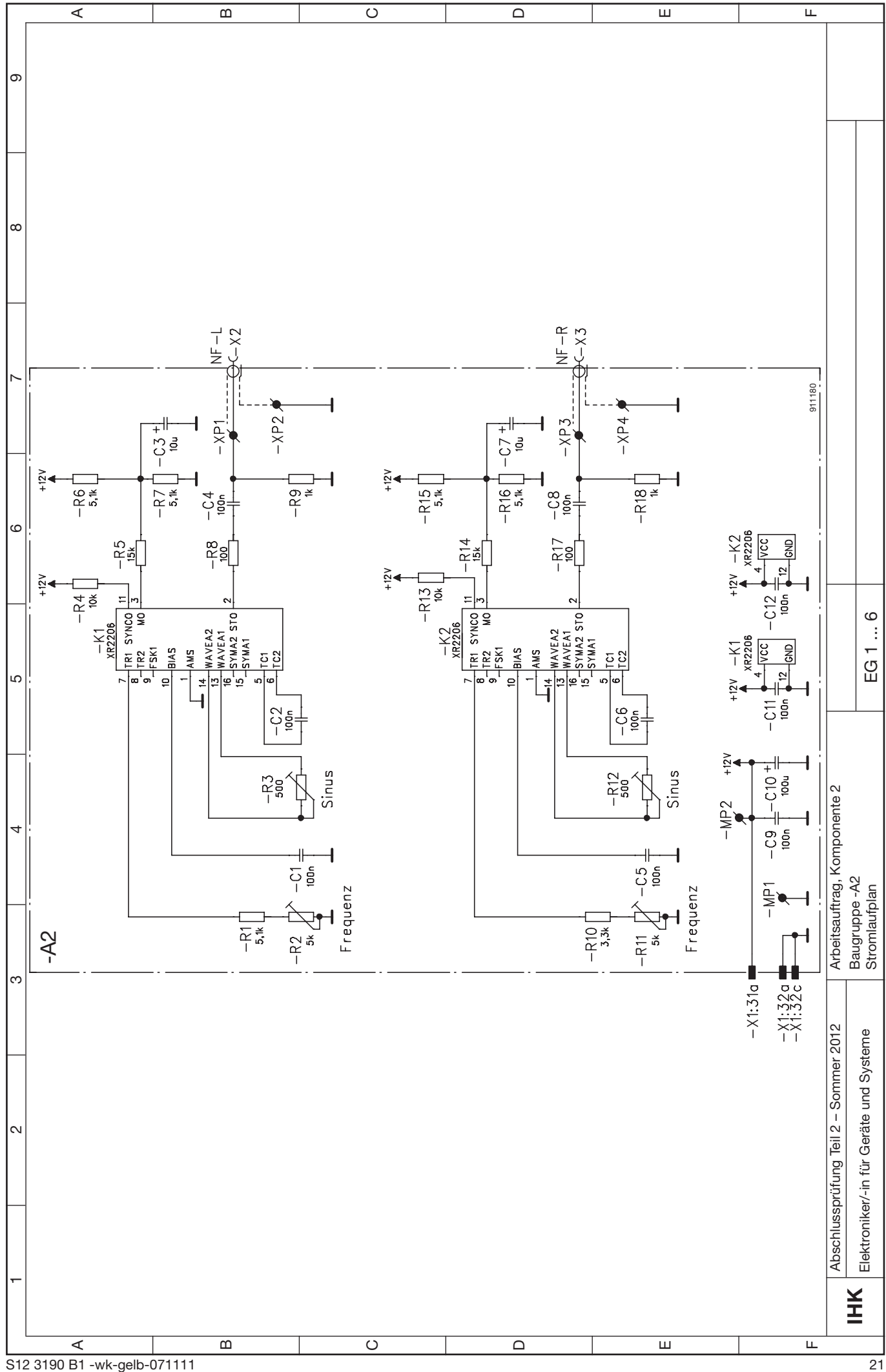

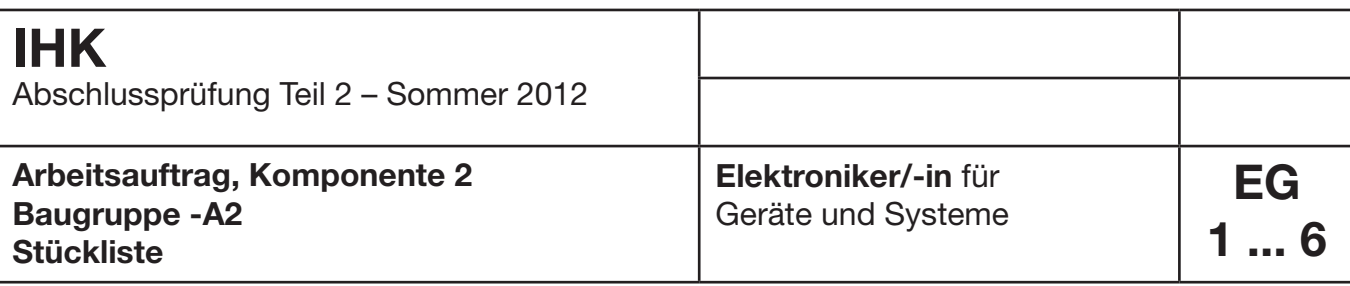

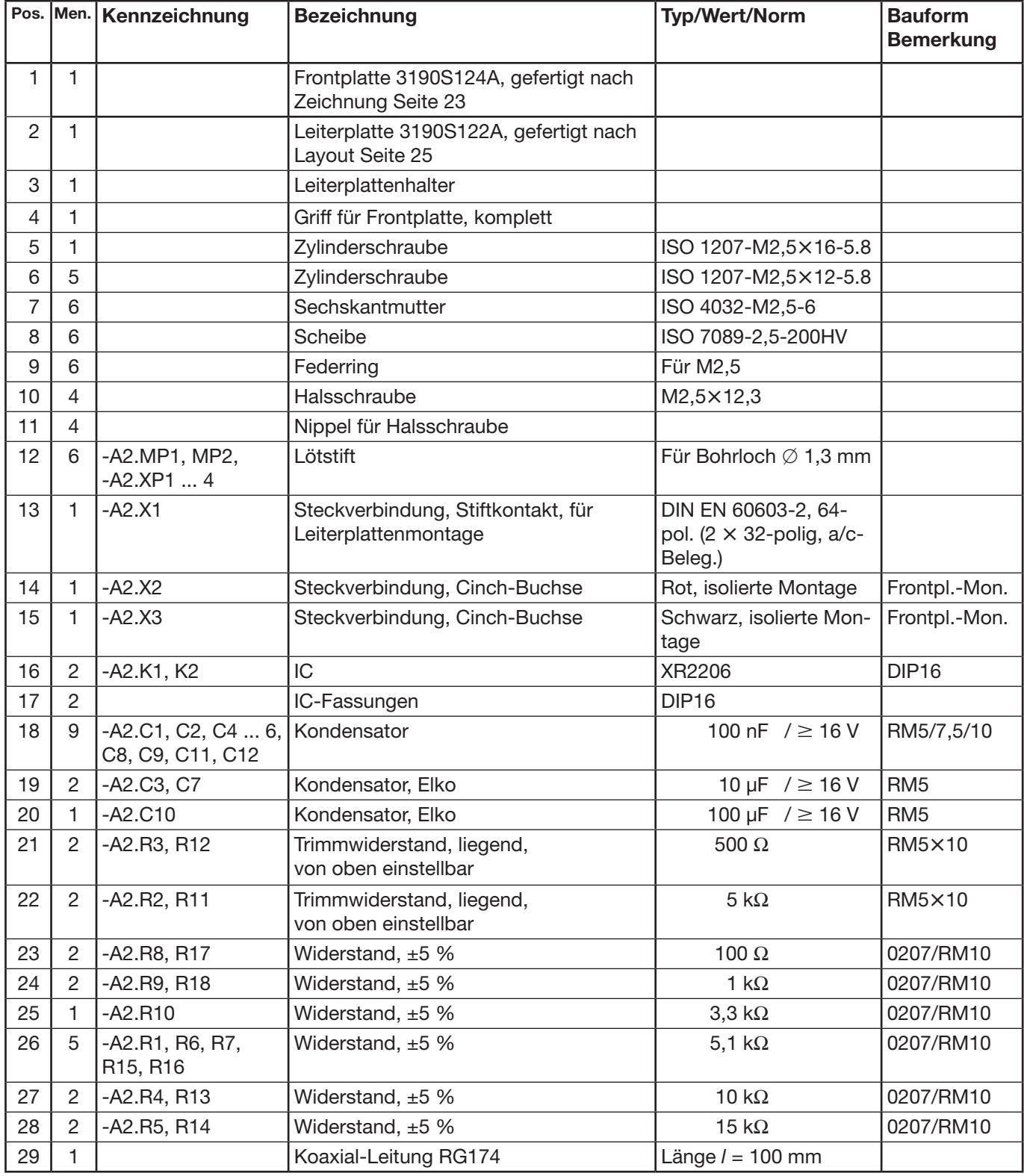

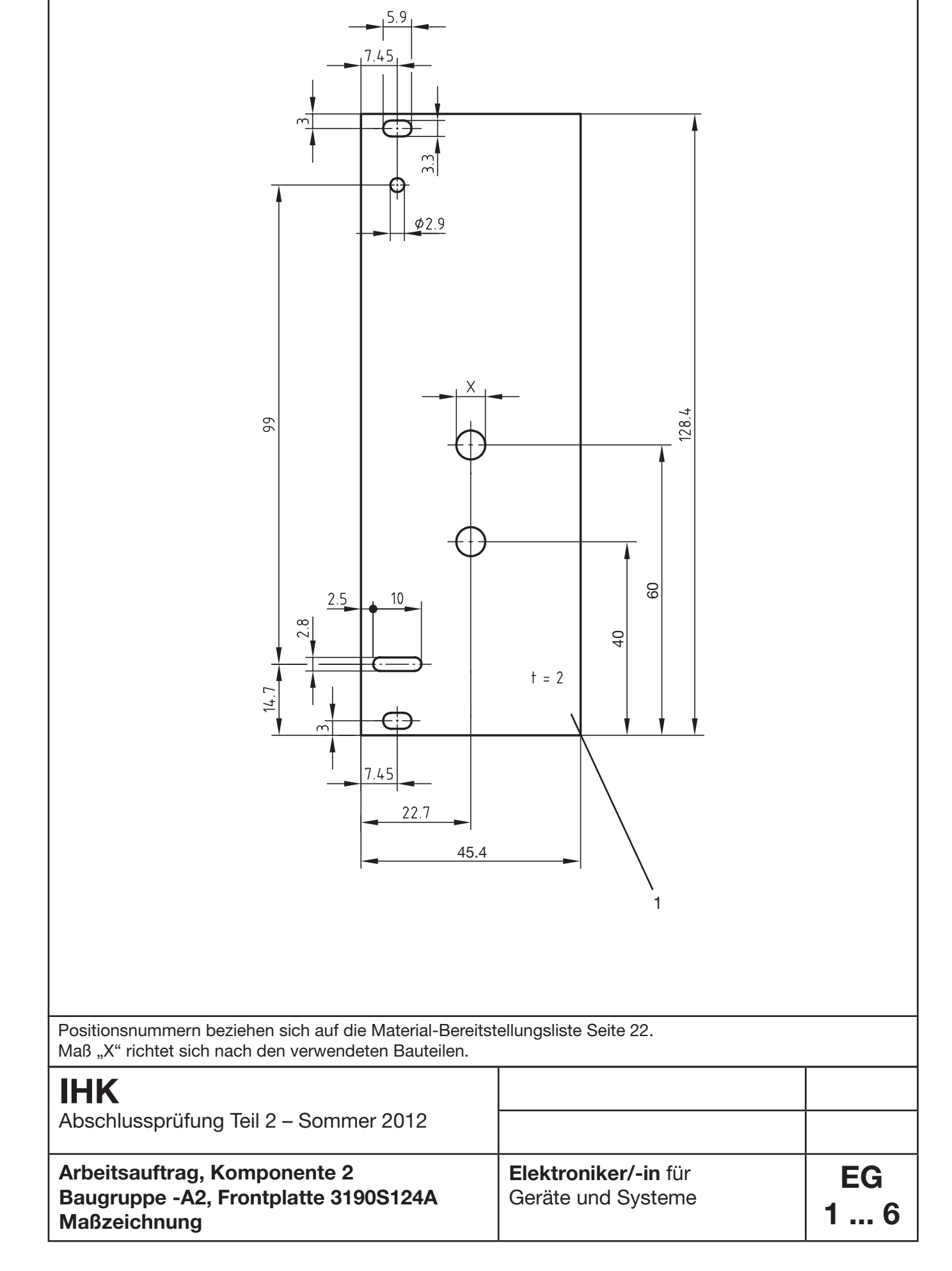

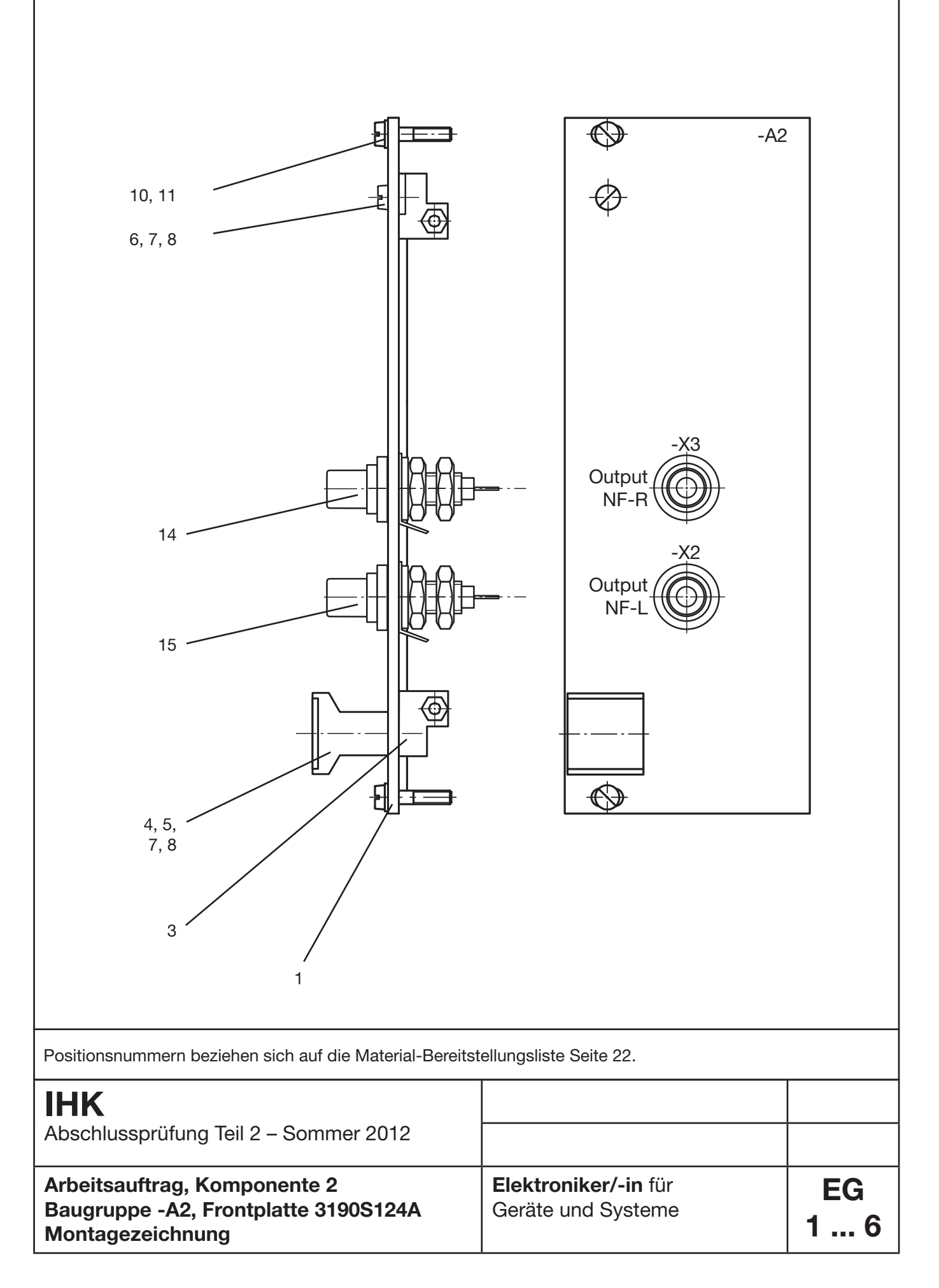

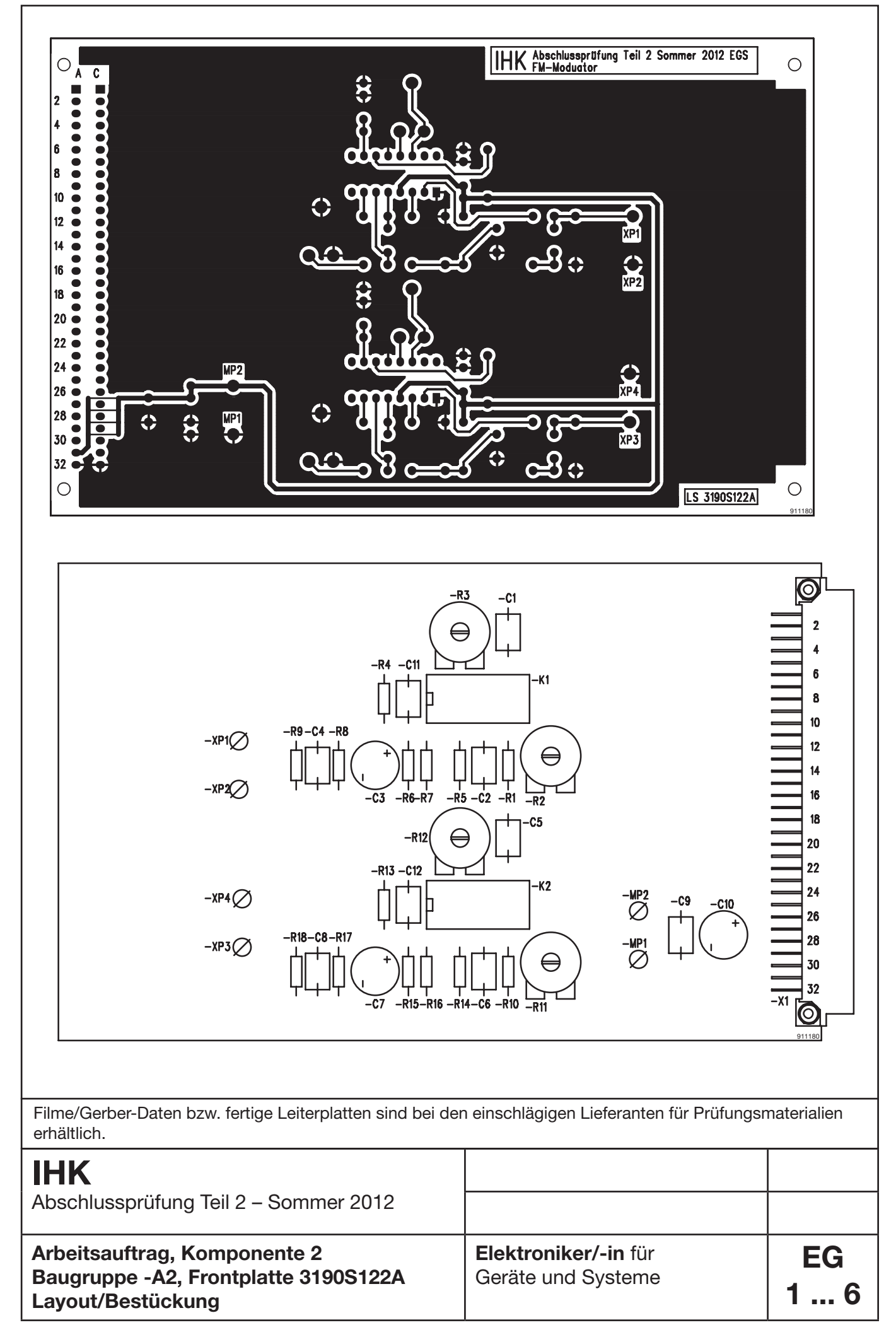

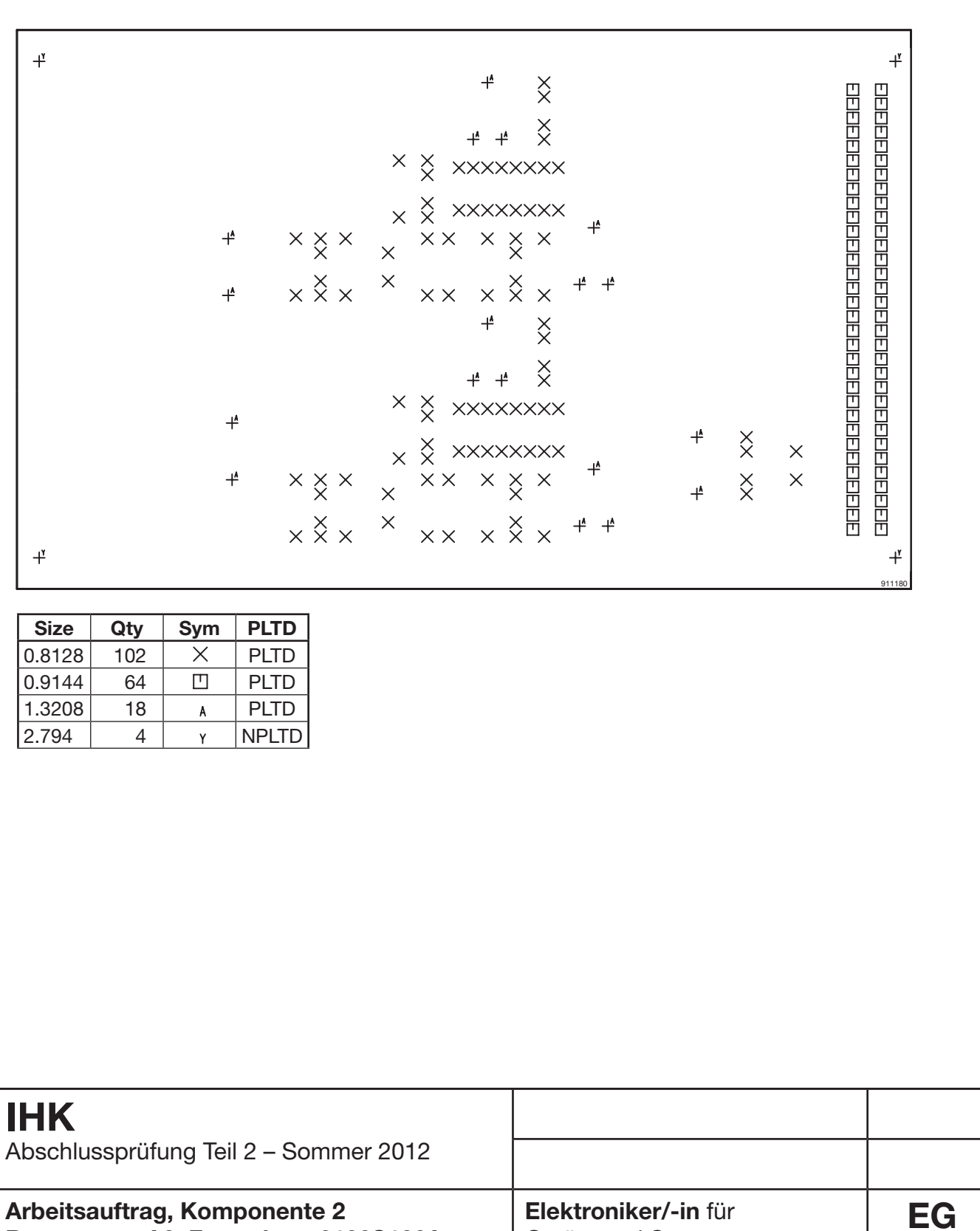

**1 ... 6**

Geräte und Systeme

**Bohrplan**

**Baugruppe -A2, Frontplatte 3190S122A**

![](_page_26_Picture_209.jpeg)

![](_page_27_Picture_96.jpeg)

#### **1 Allgemein**

 Zum Schutz gegen elektrischen Schlag bei der Inbetriebnahme, Fehlersuche und Messung an unter Spannung stehenden Anlagen und Betriebsmitteln ist jeder Prüfling vor Beginn der Prüfung vom Ausbildungsbetrieb in die Gefahren zu unterweisen.

 Zur Dokumentation der Sicherheitsunterweisung kann ein firmeninternes Formular oder dieses verwendet werden. Die Sicherheitsunterweisung darf nicht länger als sechs Monate zurückliegen.

#### **2 Inhalt der Unterweisung in Stichworten**

Durch meine Unterschrift bestätige ich, dass ich den Prüfling über die Gefahren beim Arbeiten an elektrischen Anlagen und Betriebsmitteln in Kenntnis gesetzt habe und dieser seine Befähigung in der Praxis nachgewiesen hat.

Datum Unterschrift/Stempel des Unterweisenden

Durch meine Unterschrift bestätige ich, dass ich von den geltenden Vorschriften Kenntnis genommen habe und dass ich in die Gefahren beim Arbeiten an elektrischen Anlagen und Betriebsmitteln unterwiesen wurde. Die Vorschriften werde ich beachten und einhalten.

Datum Unterschrift des Prüflings